# Release Notes

EnvioAg

May 2014 - 3.111.2450.0

## **Enhancements**

| Compan                                          | у ———                                                                                                    |
|-------------------------------------------------|----------------------------------------------------------------------------------------------------|
| #2422                                           | A plethora of behind the scenes performance improvements have been made.                                                                                                    |
| #2434                                           | New Policy governs whether a new product line defaults to 0.00, or defaults the EnteredQuantity or EnteredPrice to a blank value of a sales order. Company > "Your Company name" Process Policies > Sales Order > Group: General > Default Price to Blank Instead of Zero and Default Quantity to Blank Instead of Zero                                                                        |
| #2434                                           | New Policy to validate whether a customer allows 0 to be saved for product line Amount or Price. Company > "Your Company name" Process Policies > Sales Order > Group:Warn Allow > Warn if Quantity is Zero and Warn if Price is Zero                                                                                                    |
| #2439                                           | A new area has been added to the top of the master list grids. Inside this area, or band, is a Find Filter dropdown. The dropdown is populated by a list of all current Advanced Find Filters and some EnvioAg Standard Filters. These standard filters have been added in case no prior Advanced Find filters had been selected or created.                                                   |
| #2439                                           | There is now a maximum row count limit on master lists that limits the amount of data that can be returned. If the grid is not showing the amount of requested data, a report button is currently (or will be added soon) available beside the filter to offer access to the data requested.                                                                                                   |
| #2439                                           | Added a maximum row count to the master lists that limits the amount of data returned to the application. When the limit is reached a notification shows that the limit is exceeded. Added Dynamic Tab Loading to the Run screen. The tabs on the run screen now load the first time they are selected. As a result you will see a new loading screen when selecting a tab for the first time. |
| Purchasing ———————————————————————————————————— |                                                                                                    |
| #2432                                           | Previously settled Items and PO Items are now filtered on the database, instead of returning to the client and being filtered within EnvioAg. Eliminating the previously settled rows in the database and not returning them should eliminate the chance of a memory exception error.                                                                                                    |
| Sales                                           |                                                                                                    |
| #2434                                           | New Policy governs whether a new product line defaults to 0.00, or defaults the EnteredQuantity or EnteredPrice to a blank value of a sales order. Company > "Your Company name" Process Policies > Sales Order > Group: General > Default Price to Blank Instead of Zero and Default Quantity to Blank Instead of Zero                                                                        |
| #2434                                           | New Policy to validate whether a customer allows 0 to be saved for product line Amount or Price. Company > "Your Company name" Process Policies > Sales Order > Group:Warn Allow > Warn if Quantity is Zero and Warn if Price is Zero                                                                                                    |
| #2441                                           | Added Price Refresh question when Sales Order ShipOn Date is changed. A new Policy of Ask for Price Refresh when ShipOn Date is changed has been added: It defaults to false.                                                                                                    |

# Release Notes

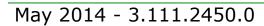

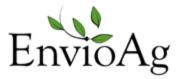

### Dock Operations -

#2441 Added Process# column, removed Run# column, in the Tag dropdown of the Shipping

Screen

#### Production

#2427 Changed the data source for the Run Packout Detail grid. This should allow better

processing capabilities when an advanced find filter is used.

## Repair Notes

### Purchasing

#2396 PO Receiving no longer allows negative quantities